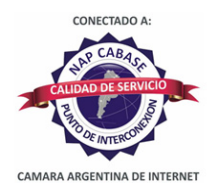

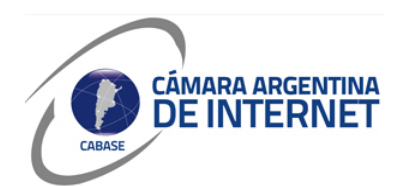

## **PROYECTO TÉCNICO PARA MIEMBROS IXP**

*PARA COMPLETAR POR EL COORDINADOR TÉCNICO:* 

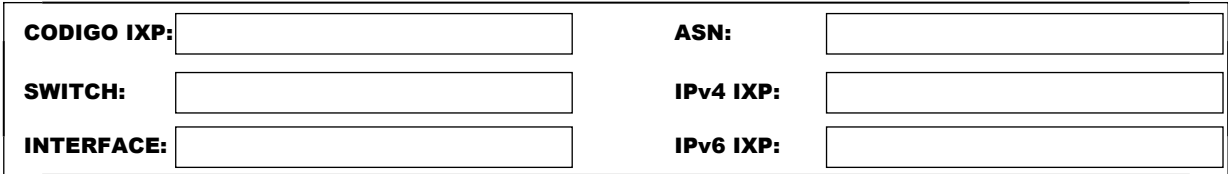

*COMPLETAR A PARTIR DE AQUÍ:* 

## **1. DATOS DE LA EMPRESA**

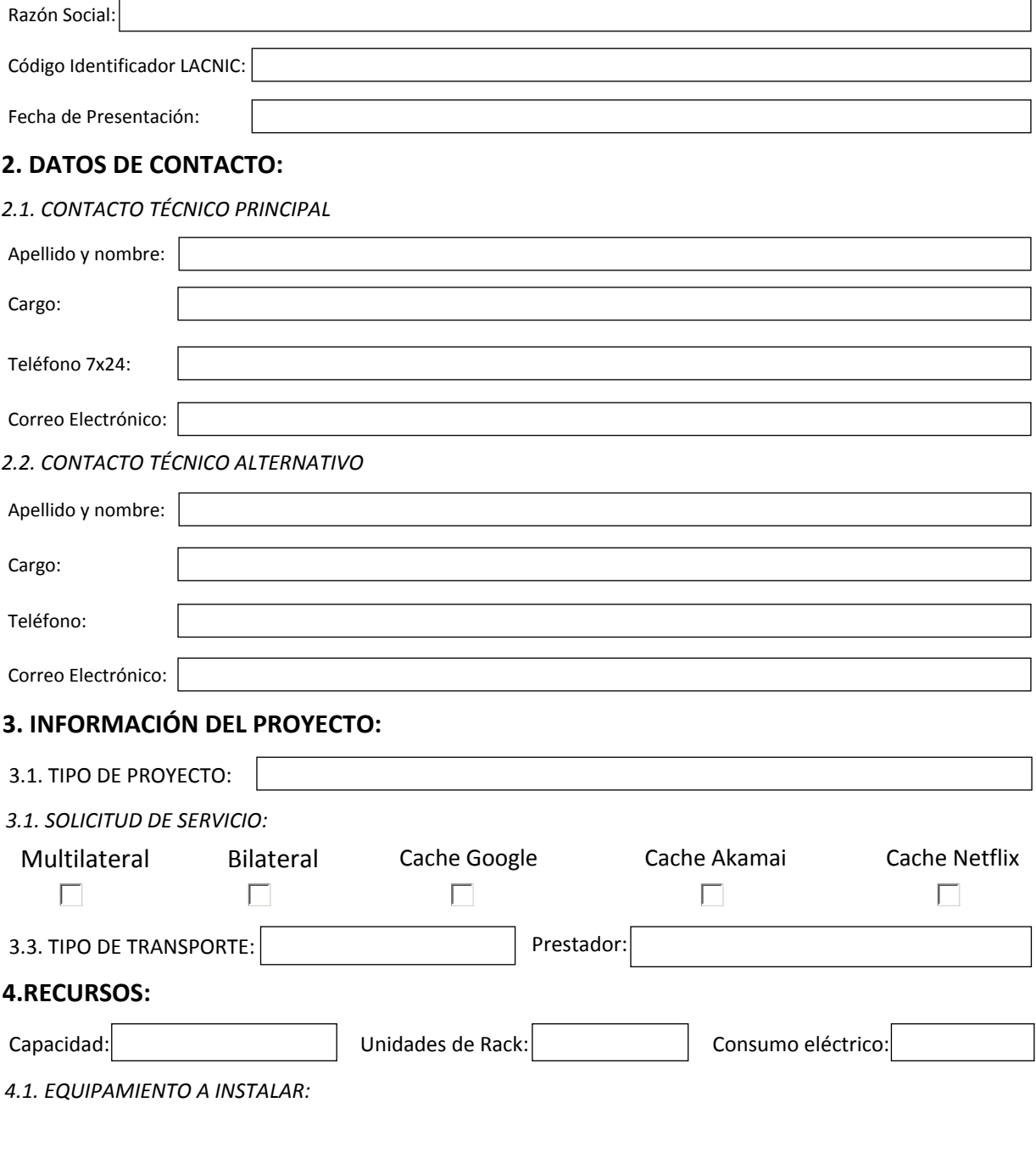

## **5. SLA y PeeringDB**

Dirección IP para monitoreo de SLA: 179.43.100.0/22

 $\overline{X}$  Ya declaré el peering en PeeringDB.com

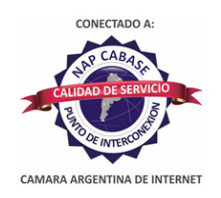

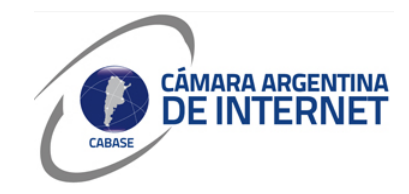

*6. Diagrama: (pegue una imagen del diagrama de conexión)* 

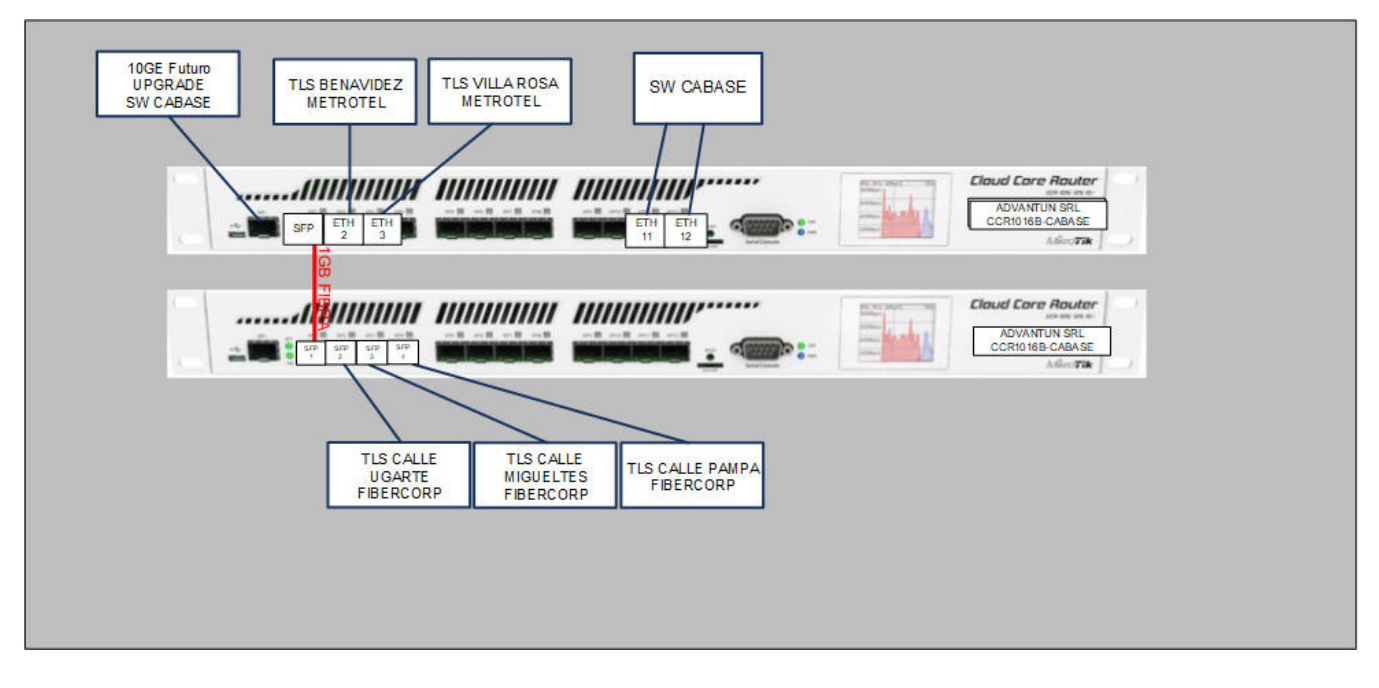

## *6.1. Descripcion del proyecto:*

Se cambiara el ccr1009 actual por 2 (dos) CCR1016

Coubicar el CCR1016 NUEVO en otra 1U dentro de cabase El CCR1016 NUEVO se conectara al CCR1016 por un patch de fibra monomodo 1GB. El CCR1016 NUEVO tendra futuros TLS con FIBERCORP. (Intentar coubicarlo cerca del swith de fibercorp)